以下の内容は私のゼミで Rの使用法を説明するために作成した資料です。ゼミホームページ上で 公開しており、自由に参照し、2 次利用して頂いて構いません。ただし、内容について、一応検証し てありますが、間違いがあるかもしれません。間違いがあった場合でもそれによって生じるいかな る損害、不利益について責任は負いかねますますのでご了承下さい。

(ゼミ生へ)

ゼミのページに以下の R のプログラムをおいておくので、必要に応じてそれらを用いて論文を書い て下さい。また不明な点、あるいは間違った点を見つけた場合は私まで教えて下さい。より使いや すくなるようにプログラムの改良をしてくれのも大歓迎です。

# パネル **2** 項ロジットモデルのバイアス推定

#### 固定効果がない場合

観測されるデータ

 $\overline{\mathcal{L}}$ ₹  $\int$  $\overline{a}$  $=$ *it it*  $\begin{bmatrix} u & - \\ 0 & w \end{bmatrix}$  (0) with probability  $1-p$ *p y* 0 with probability 1 1 with probability  $, i = 1, \ldots, N, \quad t = 1, \ldots, T$ 

例えば、確率的効用モデルで個人 *i* の *t* 時点での選択肢 1 からの効用は *K* 行 1 列の説明変数ベ クトル **x***it* を用いて

(1)  $U_{it}^{(1)} = \mathbf{x}_{it}' \mathbf{\beta}_1 + \eta_{it}'$ 

と表せ、選択肢 2 からの効用は

(0)  $U_{it}^{(0)} = \mathbf{x}_{it}' \mathbf{\beta}_0 + \eta_{it}'$ 

と表せるとする。選択肢 1 をとったら *yit* = 1, 選択肢 2 をとったら *yit* = 0 をとるとすると、個人 *i* が *t* 時点において選択肢 1 をとる確率は

$$
p_{it} = \Pr(y_{it} = 1) = \Pr(\mathbf{x}_{it}' \mathbf{\beta}_0 + \eta_{it}^{(0)} < \mathbf{x}_{it}' \mathbf{\beta}_1 + \eta_{it}^{(1)})
$$
\n
$$
= \Pr(\eta_{it}^{(0)} - \eta_{it}^{(1)} < \mathbf{x}_{it}' (\mathbf{\beta}_1 - \mathbf{\beta}_0))
$$
\n
$$
= \Pr(\varepsilon_{it} < \mathbf{x}_{it}' \gamma)
$$

と表せる。ここで $\varepsilon_{_{it}} = \eta_{_{it}}^{(0)} - \eta_{_{it}}^{(1)}, \ \ \gamma = \pmb{\beta}_{_{1}} - \pmb{\beta}_{_{0}}$ とする。もしここで $\varepsilon_{_{it}}$  ,  $i$  =1,..., $N$ ,  $t$  =1,...., $T$  について iidのロジスティック分布を仮定した場合、得られるモデルはロジットモデルとよばれ、*pit*はロジステ ィック分布の分布関数

$$
Pr(\varepsilon_{it} < x) = \Lambda(x) = \frac{\exp(x)}{1 + \exp(x)}
$$

より

$$
p_{it} = \Pr(\varepsilon_{it} < \mathbf{x}_{it}^{\prime} \gamma) = \frac{\exp(\mathbf{x}_{it}^{\prime} \gamma)}{1 + \exp(\mathbf{x}_{it}^{\prime} \gamma)}
$$

となり、尤度関数は

$$
L(\gamma) = \prod_{i=1}^N \prod_{t=1}^T p_{it}^{y_{it}} (1-p_{it})^{1-y_{it}} \, \, .
$$

対数尤度関数は

$$
\log L(\gamma) = \sum_{i=1}^{N} \sum_{t=1}^{T} y_{it} \log p_{it} + \sum_{i=1}^{N} \sum_{t=1}^{T} (1 - y_{it}) \log(1 - p_{it})
$$
  
\n
$$
= \sum_{i=1}^{N} \sum_{t=1}^{T} y_{it} {\mathbf{x}_{it}' \gamma - \log[1 + \exp(\mathbf{x}_{it}' \gamma)]} - \sum_{i=1}^{N} \sum_{t=1}^{T} (1 - y_{it}) \log[1 + \exp(\mathbf{x}_{it}' \gamma)]
$$
  
\n
$$
= \sum_{i=1}^{N} \sum_{t=1}^{T} \{y_{it} \mathbf{x}_{it}' \gamma - \log[1 + \exp(\mathbf{x}_{it}' \gamma)]\}
$$

となる。これを **γ** について最大化するパラメーターを求めればよい。これはただ iid データが *NT* 個 あるだけなので通常の(クロスセクション方向だけの)2 項ロジットモデルと本質的には何も変わら ない。

#### 固定効果がある場合

今、選択肢 1 と 2 からの効用に固定効果があり、それぞれ、

$$
U_{it}^{(1)} = \alpha_i^{(1)} + \mathbf{x}_{it}' \mathbf{\beta}_1 + \eta_{it}'^{(1)} \quad \text{and} \quad U_{it}^{(0)} = \alpha_i^{(0)} + \mathbf{x}_{it}' \mathbf{\beta}_0 + \eta_{it}^{(0)}
$$

としよう。この時、先ほどと同じ議論により

 $p_{it} = \Pr(\varepsilon_{it} < \delta_i + \mathbf{x}_{it}' \gamma)$ 

となる。ここで $\delta_i = \alpha_i^{(1)} - \alpha_i^{(0)}$ である。この時、 $\boldsymbol{\delta} = [\delta_1, ..., \delta_N]^\prime$ も未知パラメーターとみなした場合、

対数尤度関数は

$$
\log L(\gamma, \delta) = \sum_{i=1}^{N} \sum_{t=1}^{T} \{y_{it}(\delta_i + \mathbf{x}'_{it}\gamma) - \log[1 + \exp(\delta_i + \mathbf{x}'_{it}\gamma)]\}
$$
(1)

となる。この対数尤度を最大化する **γ** を **γ** ˆ とする。

ジャックナイフ法によってパラメーターベクトル **γ** を推定する。*s*(=1,..,*T*)期のデータを抜いた対数尤 度を

$$
\log L^{(s)}(\gamma,\delta) = \sum_{i=1}^N \sum_{t=1,t\neq s}^T \{y_{it}(\delta_i + \mathbf{x}'_{it}\gamma) - \log[1 + \exp(\delta_i + \mathbf{x}'_{it}\gamma)]\}
$$

**とし、この対数尤度を最大化するγ をγ** $\hat{\mathsf{y}}^{(s)}$ **とする。この時バイアス補正されたγ の最尤推定値は** 

$$
\widetilde{\gamma} = T \hat{\gamma} - (T - 1) \sum_{s=1}^{T} \frac{\hat{\gamma}^{(s)}}{T}
$$

**と定義されます。δ の推定量はこの** $\hat{\gamma}^{(s)}$ **を用いて** 

$$
\log L(\boldsymbol{\delta} \mid \boldsymbol{\widetilde{\gamma}}) = \sum_{i=1}^{N} \sum_{t=1}^{T} \{ y_{it}(\delta_i + \mathbf{x}_{it}' \boldsymbol{\widetilde{\gamma}}) - \log[1 + \exp(\delta_i + \mathbf{x}_{it}' \boldsymbol{\widetilde{\gamma}})] \}
$$

を最大化する **δ** の値として定義できる。

これを R でプログラムしてみよう。*yit* と **x***it* と未知パラメーター**γ** と **δ** は次のような *NT* 行(*K*+1)列の 行列と(*K*+*N*)行 1 列のベクトルでまとめられているとする。

$$
\mathbf{Y} = \begin{bmatrix} y_{11} & \mathbf{x}'_{11} \\ \vdots & \vdots \\ y_{1T} & \mathbf{x}'_{1T} \\ y_{21} & \mathbf{x}'_{21} \\ \vdots & \vdots \\ y_{2T} & \mathbf{x}'_{2T} \\ \vdots & \vdots \\ y_{N1} & \mathbf{x}'_{N1} \\ \vdots & \vdots \\ y_{NT} & \mathbf{x}'_{NT} \end{bmatrix}, \quad \mathbf{S} = \begin{bmatrix} \mathbf{\gamma} \\ \mathbf{\delta} \end{bmatrix}
$$
(2)

まずγを求めるRプログラムは(例えば)以下のようになる(なお以下の関数は panelBLest.Rと いう R ファイルとしてゼミのページにおいてあります)。まず panelBL を対数尤度関数を計算する 関数として

```
panelBL=function(Y,N){
T=nrow(Y)/N; K=ncol(Y)-1;
X=matrix(Y[,2:(K+1)],nrow=N*T);
y=matrix(Y[,1],nrow=N*T);
function(S){
Gam=matrix(S[1:K],nrow=K);
Del=matrix(S[(K+1):(K+N)],nrow=N); 
iT = matrix(rep(1,T),nrow=T);Z=Del%x%iT + X%*%Gam;
f=sum(y*Z - log(1+exp(Z)));
```

```
y=-f; return(y)}
}
# Y: data matrix
# T: number of time periods
# N: number of individuals
# K: number of explanatory variables
```
#### とする。次に最尤法によって推定するプログラムを

```
panelBLMLE=function(G0,Y,N){
Y=as.matrix(Y); K=ncol(Y)-1;
S0 = r \text{bind}(\text{matrix}(G0, \text{ncol}=1), \text{matrix}(rep(0, N), \text{ncol}=1));
Shat=optim(S0,panelBL(Y,N), gr=NULL, method=c("BFGS"),
control=list(maxit=100000,ndeps=(1e-5*rep(1,(K+N))))
reltole=1e-10));
 Ghat=matrix(Shat$par[1:K],K,1)
return(Ghat)
}
```
とする。panelBL は対数尤度を求める関数、panelBLMLE は先ほどの **γ** ˆ を求める関数である。 **γ** ˆ を計算するための初期値を G0 とすると、

```
Ghat=panelBLMLE(G0,Y,N)
```
とすれば Ghat が **γ** ˆ である。このプログラムがうまく動いてくれるか見るために、適当に発生させた データに対して走らせてみよう。*yit* として、*N*=10, *T*=5 としたものおよび **x***it* を *K*×1 ベクトル(*K* は説 明変数の数)としたものとして **Y** を発生させる。

```
N=10; T=5; K=3;
y=matrix(0,nrow=N*T,ncol=1);
x=matrix(rnorm(N*T*K,0,1),ncol=K);
for (i in 1:N){
y[(1+T*(i-1)):(T*i)]=matrix(rbinom(T,1,((N+i)/(3*N))),
nrow=T,ncol=1)
}
Y=cbind(y,x);
```
(これは関数にしてもよいかもしれない)。ここで説明変数は標準正規分布に従う確率変数、被説 明変数は *yit* ~ *B*((*N*+*i*)/3*N*))とした。*B*(*p*)は確率 *p* で 1 を取るベルヌーイ確率変数である。これは説 明変数に依存していないので **γ** の実際の値は **0** である事に注意しよう。初期値を

 $G0 = matrix(0,K,1);$ 

によって発生させよう。

Ghat=panelBLMLE(G0,Y,10)

#### とすると、**γ** の推定値が出力されるはずである。ここでは

> Ghat

 [,1]  $[1, 1 -0.1013313]$  $[2,] -0.1054363$  $[3, 1 -0.1445365]$ 

のような推定値を得られた(真の値は全て 0)。次に **γ** を求めるプログラムを書いてみよう。(少し長 いが)例えば、以下のようなプログラムによって計算できる。

```
panelBcBLMLE=function(G0,Y,N){
 Y=as.matrix(Y)
T=nrow(Y)/N; K=ncol(Y)-1;
Ghat=matrix(panelBLMLE(G0, Y, N), ncol=1);
 YT=matrix(0,nrow=T,ncol=N*(K+1));
 GT=matrix(0,nrow=K,ncol=T);
for(i in 1:N) {
  YT[1:T,(1+(K+1)*(i-1)):((K+1)*i)]=Y[(1+T*(i-1)):(T*i),];
  }
 for(s in 1:T){
  if (s==1) { YS=YT[2:T, ]}}else if(s==T){ YS=YT[1:T-1,]
```

```
}else{ YS=rbind(YT[1:(s-1), ], YT[(s+1):T, ]); }
YS=matrix(YS, nrow=T-1, ncol=(N*(K+1)));
Ys=matrix(0,nrow=N*(T-1),ncol=K+1);
 for (i in 1:N){
 Ys[(1+(T-1)*(i-1)):((T-1)*i),]=YS[,(1+(K+1)*(i-1)):((K+1)*i)];
  }
 Gshat=panelBLMLE(G0,Ys,N);
GT[, s]=matrix(Gshat, nrow=K, ncol=1);
  }
iT=matrix(rep(1,T),nrow=T);
Gtil=Tr*Ghat-(T-1)/T)*(GT**T); return(Gtil)
}
```
のように書ける。先ほどと同様に、これを用いて先ほどの Y のデータに実際に適用すると

```
> Gtil=panelBcBLMLE(G0,Y,10)
> Gtil
            [,1]
[1,] -0.006154568[2,] -0.069675937[3,] -0.128419241
```
となった。

また γ を計算したら、それを用いて δ を推定するプログラムも書ける。この推定量を δ としよ う。これは先ほどの対数尤度関数において **γ** が与えられているとして **δ** だけの関数として尤度 関数を書き直してあげてそれを最大化するようにすればよい。対数尤度を計算する関数を panelBLFE それを固定効果パラメーターについて最大化する関数を panelBLmleFE とすると、 例えば以下のようなコードが考えられる。

```
panelBLFE=function(Y,Gam,N){
T=nrow(Y)/N; K=ncol(Y)-1;
```
 $X=$ matrix(Y[,2:(K+1)],nrow=N\*T);

```
y=matrix(Y[,1],nrow=N*T);
iT = matrix(rep(1,T),nrow=T);function(Del){
 Z=Del%x%iT + X%*%Gam;
 f=sum(y*Z - log(1+exp(Z)));
 y=-f; return(y)
}
}
```
#### および

```
panelBLmleFE=function(Y,Gam,N){
Y=as.matrix(Y); 
Del0= matrix(rep(0,N),ncol=1);Deltil=optim(Del0,panelBLFE(Y,Gam,N),gr=NULL,method=c("BFGS"),
control=list(maxit=100000,ndeps=(1e-5*rep(1,N)),reltol=1e-10));
Deltil=matrix(Deltil$par[1:N],N,1);
return(Deltil);
}
```
## これをγとして、先ほど推定値 γ<sup>2</sup> を用いて実際に走らせてみると

```
> Deltil=panelBLmleFE(Y,Gtil,10)
> Deltil
           [,1]
[1,] -16.0971274
 [2,] 0.4011151
 [3,] -0.3741035[4,] -0.5405598
 [5,] -1.5486720[6,] 0.4066457
 [7,] 0.3309109
[8,] -0.3607678[9,] 1.3333341
[10,] 1.3988510
```
となった。

以上のようにパネル二項ロジットモデルで、バイアス修正した推定量を推定する R のプログラム を書いたが、これらは尤度関数からその最大化を行うコードまで全部書いたものである。また推定 においては尤度関数のパラメーターについての数値微分を用いる方法を採用している。

固定効果モデルはダミー変数をいれれば通常の 2 項ロジットモデルの推定に用いた R の package の関数がそのまま使えるので、これを利用してプログラムを書いてもよい。そのようなプ ログラムの例としてmlogit関数を用いたものをゼミのページに置いておく。mlogit関数は数値 微分ではなく解析的な微分を用いて推定しているので、先ほどのプログラムよりも若干正確だろう と思われる。ただしこのプログラムは元のデータが式(1)のようなかたちではなく、データ Y は

 $>$  head(Y)

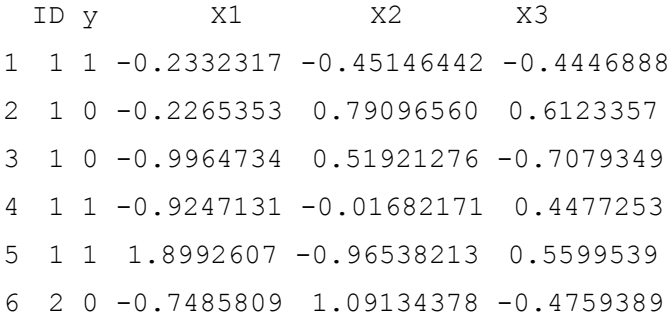

のように、最初の列に個人の番号が入ったようなデータフレームの形で与えられている事を想定 している。1 行目が変数の名前である。ここでは ID が個人の番号、y が被説明変数、X1, X2, X3 が 3 つの説明変数の名前である。これらの名前は別に何でもよいが、1 列目に個人の番号を いれる必要がある。以下に使い方を説明する。

前提として mlogit パッケージはインスツールしてあり読み込んであるとする。まずゼミページの panelMLest.R というファイルにある "## Functions for estimation" という項目の関 数を全て読み込む。バイアスを修正しない推定は(固定効果のダミーを入れて推定しただけのも の)"panelMLmle"という関数で行う事ができる、以下のように入力する

panelMLmle(Y,"A","B","C","D","E")

ここで Y はデータ名、Aはデータ内の被説明変数の名前、B,C,Dは推定においてmlogit関数 を用いているのでそれに準じた入力で(実は上記の関数はパネルデータにおいて多項ロジットモ デルにダミーをいれて推定するようになっている)、B は係数は選択肢に依存せず説明変数が選 択肢と個人の両方に依存する説明変数の名前(を+で結んだもの)、C は係数が選択肢に依存す るが説明変数は個人だけに依存している説明変数の名前(を+で結んだもの)、D は係数は選択 肢に依存し、説明変数は選択肢と個人の両方に依存する説明変数の名前(を+で結んだもの)、E は mlogit 関数の reflevel を指定する選択肢、となっている。これらの説明について、よくわ からない場合は mlogit 関数のゼミ資料をもう一度読むとよい。

例えば、先ほどのようにデータとしてYが与えられており、説明変数として X1とX2だけ使用す る場合、推定値に Ghat と名前を付けるとして、

- $> C = "X1+X2"$
- > Ghat=panelMLmle(Y, "y", "0", C, "0", "0")

と入力すればよい(上記の最後の引数(reflevel)は 0 とした)。ここで mlogit 関数と同様、 対応する変数がない場合は変数名のところを 0とする。この関数はmlogit関数を用いて固定効 果のダミー変数をいれたものを推定している。

> summary(Ghat)

とすれば推定結果を見ることができる(固定効果の推定値は i 番目の個人に対して fi の係数と して出力される)。また panelBcMLmle はジャックナイフ法によってバイアスを修正したもの(た だし推定は mlogit 関数で行ったもの)であり、panelMLmle と同様に使用できる。推定値に Gtil と名前を付け、先ほどのデータに対して推定すると

 $>$  Gtil=panelBcMLmle(Y, "y", "0", C, "0", "0")

のように入力すればよい(以下の固定効果推定のコードと整合的にするには、上記の最後の引き 数は"0"にしないといけない)。またこの時、固定効果を推定するには panelMLmleFE を用い て

> Deltil=panelMLmleFE(Y,Gtil,C)

### とする。

#### 参考文献

Hahn and Newey (2004) "Jackknife and Analytical Bias Reduction for Nonlinear Panel Models," *Econometrica*, 72(4), pp.1295-1319.